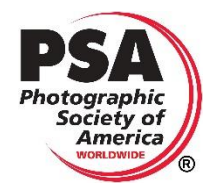

# **2023 - XXXX PIXEL STUDIO CIRCUIT 2023 (Digital) Country – India CONDITIONS OF ENTRY**

## **CONTACTS**

Exhibition Chairman: JOYRAJ SAMANTA (EPSA, EFIAP, EFIP, GPU CR-2, EIUP, Hon. PESGSPC, Hon. GPA.PESGSPC, Hon.WPAI, Hon. APF, Hon.FPMP, Hon.CPE) Salon Email ID – [jspsalon2020@gmail.com](mailto:jspsalon2020@gmail.com) Chairman's Email ID – [joy470@gmail.com](mailto:joy470@gmail.com) Contact No.- +91 9830124632 Address – 33/A RAM NIDHI AWASTHI ROAD, BUDGE BUDGE, KOLKATA, WEST BENGAL, INDIA, PIN-700137, NEAR SABUJ SANGHA CLUB

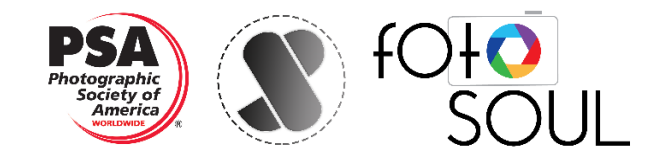

## **RECOGNITIONS:**

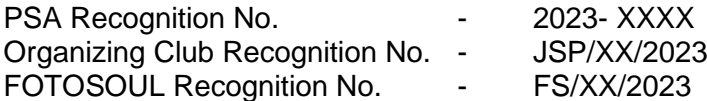

#### **SECTIONS**

PIXEL STUDIO CIRCUIT 2022 has 5 sections and 4 judging's, all digital, Recognised by PSA

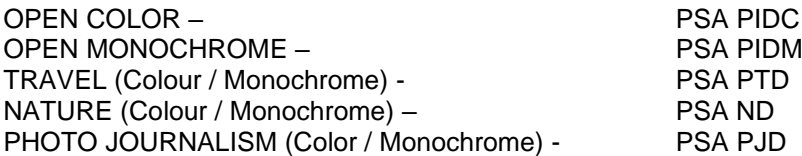

#### **ENTRY FEE**

USD \$15 or ₹1000/- for any one section & USD \$8 ₹550/- for each additional section

Group Discount for all groups – **5 Participants or More than 5 participants – USD \$25 or ₹1680/- for all sections.** All entrants can change or modify images till closing date.

PAYPAL (preferred method)

Entry fee can be paid with PayPal-PayPal ID – [joy470@gmail.com](mailto:joy470@gmail.com)

#### **BANK DETAILS**

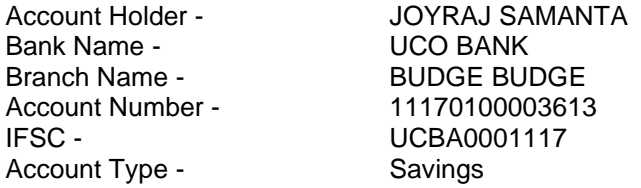

Please send payment confirmation mail to – [jspsalon2020@gmail.com](mailto:jspsalon2020@gmail.com)

#### **CALENDAR**

Closing date: 15 January 2023<br>All Judging Completed Within: 18 January 2023 Notifications Sent Within: 19 February 2023 EDAS PSA reports within: 07 March 2023 Online Gallery - within: 06 April 2023 Online Catalogue - within: 06 April 2023 Awards sent within: 06 April 2023

18 January 2023 to 05 February 2023

#### **NOTIFICATION AND RESULTS**

Report card, acceptance certificates & award certificates (Digital in PDF / JPEG format) will be downloaded by logging in participant's account in our website after declaration of result. Result will be available on website [https://onlinejsp.com](https://onlinejsp.com/)

#### **JUDGING-1**

- **1.** TUHIN KANTI DAS INDIA MPSA, MWPAI, EFIAP, FFIP, FSOF, FWPG, AICS, AISF, ACPE, ES.USPA,
- **2.** SUBRATA BYSACK INDIA APSA, GMPSA/P, EFIAP/d1, GPU CR 5, GPU VIP 5, GAIUP, FFIP,
- **3.** PINKI GHOSH GUHA INDIA MPSA, EFIAP, FFIP, FAPU, Hon PESGCPC
- **4.** ABHIJEET K BANERJEE– INDIA LRPS, EFIAP/b, EPSA, EFIP Gold (n), GPU CR-3, GPU Hermes, M.APS, E.NPS, A.CPE, Hon.CPE, IIG/p

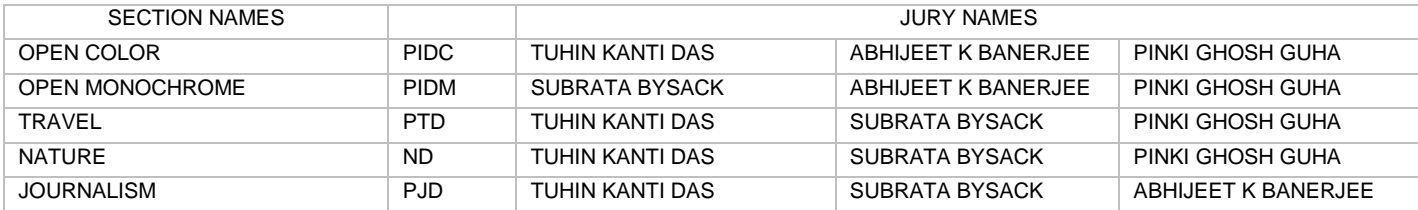

#### **JUDGING-2**

- **1.** JAYATU CHANDRA DAS INDIA EFIAP, EFIP
- **2.** SANJOY SENGUPTA INDIA GMPSA/B, BPSA, EFIAP/Gold, LRPS, GPU CR4, cMoL
- **3.** AVIK SETT MALAYSIA EPSA, EFIAP, EFIP
- **4.** KOSHAL BASU INDIA "EFIAP/b, EPSA, FFIP, EFIP/Gold

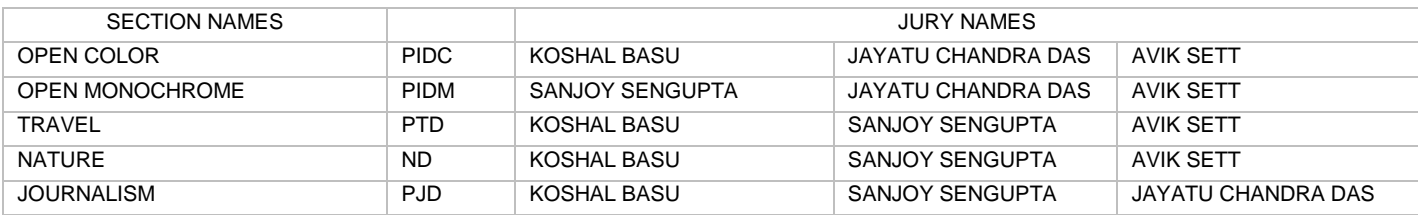

#### **JUDGING-3**

- **1.** SUMAN BHATTACHARYA INDIA MPSA, EFIAP/b
- **2.** GANGADHAR A G INDIA EFIAP, FRPS, cMoL, Hon.MFIP (Nature)
- **3.** UDAYAN SANKAR PAL INDIA MPSA, EFIAP, GPU CR4
- **4.** PIU MAITRA INDIA EFIAP, EPSA, EFIP

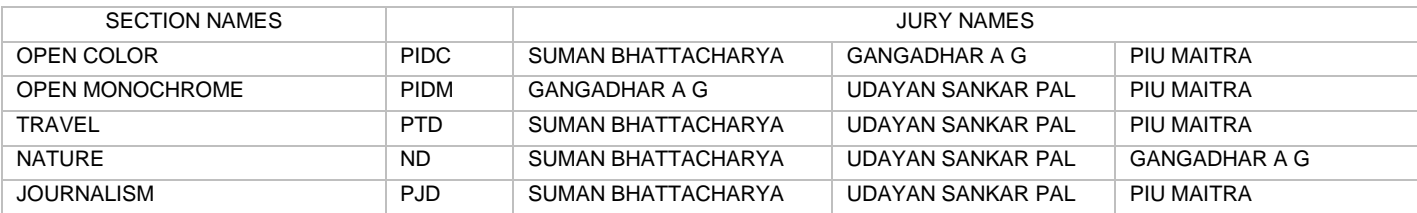

#### **JUDGING-4**

- **1.** ASIM CHOUDHURY INDIA MPSA, EFIAP/b
- **2.** SHOURJENDRA DATTA EPSA, EFIAP, GPU Crown 3, GPU Hermes, GPU VIP1
- **3.** TRIPTI ROY INDIA EFIAP, FFIP, FIIPC, Hon.FICS, Hon.GPA-PESGSPC, Hon TPAS, Hon.APF
- **4.** NIKHIL PAUL INDIA EFIAP, EFIP

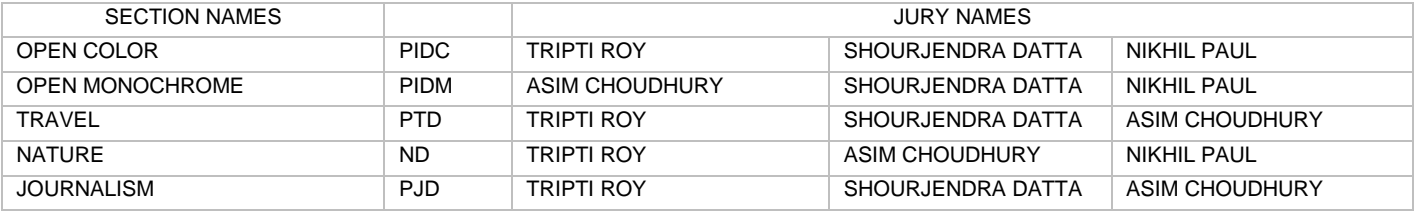

The jury's decision is final and irrevocable. Images may not be changed by the exhibition prior to or during judging. This includes resizing of images either smaller or larger or changing the aspect ratio of the original image to "Fit to screen" or to "Fill screen" by equipment.

#### **AWARDS**

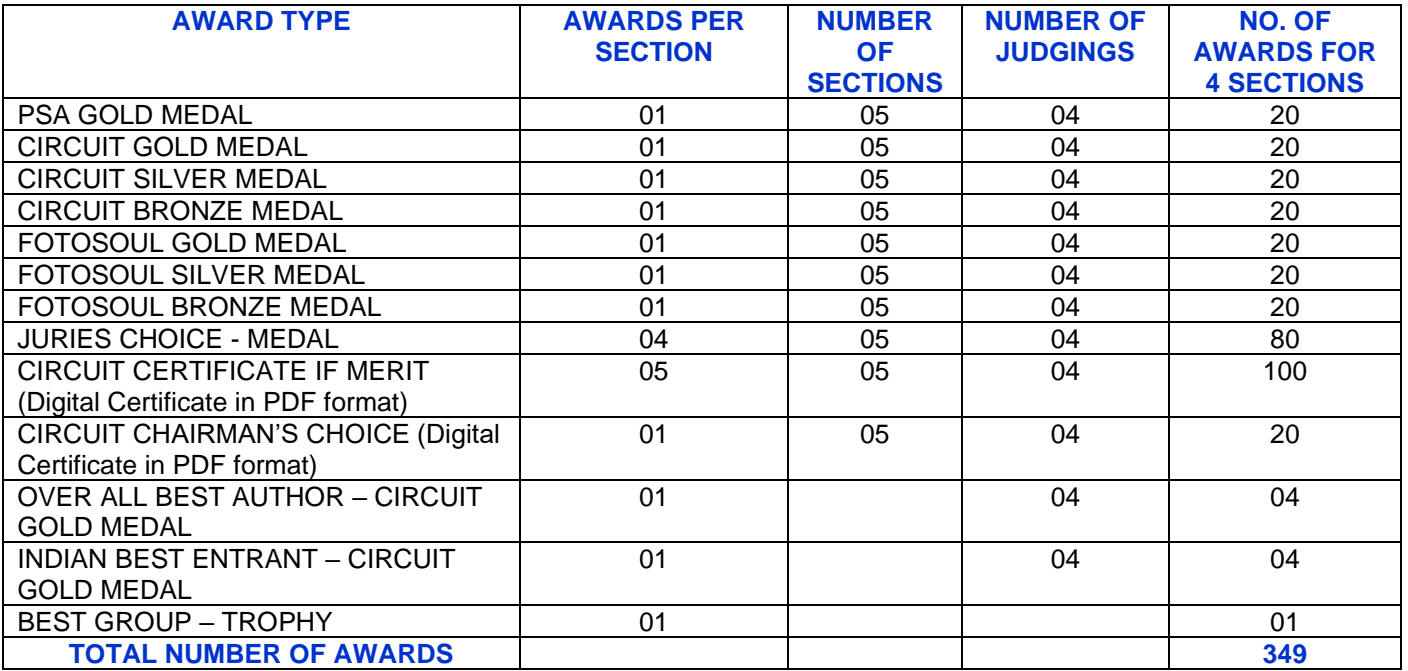

Each author can receive more than one award in each section. The decision of the Jury is final and irrevocable. All participants will receive a report card from salon website with all his/her scores. The results of the exhibition will also be published on the website of the competition.

We offer certificates of acceptance to all accepted authors (In PDF format).

## **CATALOGUE**

Online PDF Exhibition Catalogue will be available on our website: [https://onlinejsp.com](https://onlinejsp.com/)

# **EXHIBITION REQUIREMENTS:**

#### **IMAGE AND ENTRY REQUIREMENTS**

This exhibition is open to anyone; however, an entry may be rejected when the Sponsor or the Exhibition Organizers, in their reasonable discretion, believes the entry does not conform to exhibition rules and these Conditions of Entry. Membership in any photographic organization is not required.

**Sanctions**: Entries will not be accepted from any entrant who is currently sanctioned by PSA. Entry fees are not refundable in these circumstances

#### **PSA STAR RATINGS:**

To receive proper Star ratings credit from PSA, entrants must provide their names and country exactly the same in each exhibition. Aliases are not permitted. Please contact PSA in the event of name changes or relocating to another country. Using one's name differently in different exhibition exposes the entrant to the risk that many of their acceptances may not be recognized by PSA Star Ratings.

#### **IMAGE CREATION:**

Entries must originate as photographs (image-captures of objects via light sensitivity) made by the entrant on photographic emulsion or acquired digitally.

#### **CERTIFICATION:**

By virtue of submitting an image, the entrant certifies the work as his or her own. Images may not incorporate elements produced by anyone else (for example: clip art, images or art by others downloaded from the Internet). Aliases are not allowed.

#### **REPRODUCTION**

The entrant permits the sponsors to reproduce all or part of the entered material free of charge for publication and/or display in media related to the exhibition. This may include low resolution posting on a website. The Photographic Society of America (PSA) may request specific permission from entrants to reproduce entered images in its educational materials. The terms of that permission will be mutually agreed between the entrant and PSA **except in the circumstances where the entered image is found to breach the PSA Ethics**  **Policy. In those circumstances the image may be reproduced by PSA, without the entrant's further permission, for educational purposes to illustrate serious exhibition rule violations. For those reproductions, the entrant's name will be withheld.**

Entries will not be accepted from entrants who indicate that their images may not be reproduced in materials related to the exhibition." The exhibition assumes no liability of any misuse of copyright

## **ALTERATION AND COMPUTER GENERATION:**

Subject to Divisional restrictions (particularly Nature, Photo Travel, and Photojournalism) images may be altered, either electronically or otherwise, by the entrant; adjustments to enhance images or creatively modify images are allowed providing the underlying photograph is retained in a way that is obvious to the viewer. Images may not be constructed entirely with a computer, and must be the sole work of the entrant.

## **RE-USE OF ACCEPTED IMAGES:**

Any image that has been accepted in this exhibition, past or present, may not be entered again in the same Division Star Ratings Class in any future instances of this exhibition. It may, of course, be entered in any other PSA recognised exhibitions but **must always have the same title**. **Re-titling in another language is not allowed.**

## **ENTRY:**

An Entry consists of, up to and including, four (4) images entered by a single entrant into the same Section. An entrant may only enter a specific Section once. Entrants may not enter identical or similar images into the same section or different sections of the same exhibition.

## **TITLES:**

Each image must have a unique title **that is a description of the image**. That unique title must be used for entry of that image or of an identical Image into any and all PSA-Recognized exhibitions. Titles must be 35 characters or fewer. No titles may be visible to the judges, and nothing in the image may identify the entrant. Titles may not include file extensions such as .jpg or .jpeg (or any other camera capture filenames such as IMG 471). Titles may not consist of personal identifiers possibly augmented by a number; or include words such as "untitled" or "no title". Titles may not consist solely of numbers unless those numbers are prominently contained within the image, such as a contestant number in a race.

## **COLOR AND MONOCHROME:**

Color and Monochrome images from the same capture that share substantial pictorial content in common will be considered the same image and must be given the same title.

## **SUBMISSION OF WORKS**

**ONLINE ENTRY FORM** (preferred method)

All images should be uploaded through website software only.

Authors must fill out an Online Entry Form on the official website and submit entries online.

https://onlinejsp.com

Digital entries on CD via postal mail will not be accepted. If you have trouble submitting your digital images on-line, please contact the Chairman by going to the Exhibition Web Site and clicking on Contact Chairman to resolve.

## **SIZE LIMITS:**

Maximum digital image width (For horizontal image) is 1920 pixels. Maximum digital image height (For vertical image) is 1080 pixels. Resolution must be 300 dpi.

The images will be displayed for remote judging using individual monitors and laptops. The images will be displayed by each remote judge at the actual pixel dimensions submitted.

The entry software will reject images that are larger than the above limits in either dimension even if it is only 1 pixel off. The exhibition will not resize any images. The maximum horizontal and vertical dimensions cannot be swapped. If you rotate your image to make it fit the limits, the exhibition will not rotate it to the proper position for judging.

Use the maximum quality for each of your .jpg images that do not result in a file size larger than 2 Mb.

## **FILE DIMENSIONS:**

#### Photos must be in jpeg format. **Dimensions:**

Maximum image width (For horizontal image) is 1920 pixels. Maximum image height (For vertical image) is 1080 pixels. Image resolution must be 300 dpi. File size is maximum 2 MB.

#### **FILE NAMING**

Except for the restriction to use only English alphabet (a-z), no other requirements (don't use special characters) for file names; file name should be the way authors want it to appear in the catalogue (title name).

Each image must have a unique title. Once an image has been accepted in a PSA Recognized exhibition, that same image, or a like "in camera" or a "reproduction" duplicate of that image:

i. May not be entered or re-entered in any section of the same Division Star Ratings class in that exhibition regardless of media, format, or title.

ii. May not be re-titled for entry in any other PSA Recognized exhibition, including translation into another language. iii. Images meeting the Monochrome Definition and non-manipulated colour images from the same capture shall be considered the same image and must be given the same title.

iv. PSA members working on Galaxy and Diamond Star Ratings shall be allowed to continue using different titles of monochrome versions and colour versions of the same capture that have already been accepted until the required number of acceptances for those titles have been completed.

Words such as "Untitled" and "No Title" are not acceptable as part or all of an image's title, nor are camera capture filenames.

An image may be entered in only one section where acceptances of that image in multiple sections would be eligible for the same star path.

The Exhibition will be conducted in accordance with the rules of the PSA

An entrant's images will not be presented to the judges consecutively. An entrant's four images will be distributed throughout four rounds of judging in that section. Distribution of images will be in the same round order as submitted by the entrant. At no stage will a judge be able to view all the entrant's images together.

## **JUDGING METHOD**

**Online Judging Using Monitors:** The minimum size of the monitor screen should be 19 inches and have minimum pixel dimensions equal to the minimum pixel dimensions specified. It should display 24-bit color (8 bits per channel) or better. Judges will be required to use pre-color-calibrated monitors. Color calibrated equipment capable of displaying submitted images at 100% of the image resolution as per PSA exhibition Standards 2022.

## **TARGET RANGE**

Range for acceptance for any section will be within 29% to 35%.

## **DATA PROTECTION**

By entering this exhibition, you are explicitly consenting to the personal details you have supplied, including physical addresses, email addresses, being held, processed and used by the exhibition organizers for purposes associated with this exhibition. You also explicitly consent to such information being sent to organizations that have accorded official recognition, patronage or accreditation to this exhibition. You acknowledge, agree and accept that by entering this exhibition, your participation status which includes your first and last name, name of the country used during registration at the exhibition, number of sections entered and number of photos entered in those sections will be made public in a published status list and that the results of your entry shall be made public in exhibition gallery, exhibition catalogue. You also agree and accept the policy regarding Breaches of Rules of the PSA.

## **SUBJECT MATTER AND SECTION DEFINITIONS**

## **STATEMENT ON SUBJECT MATTER APPLICABLE TO ALL SECTIONS**

The fundamental rule that must be observed at all times and **applies to all sections** offered in exhibitions with PSA recognition is that **the welfare of living creatures is more important than any photograph**. This means that practices such as baiting of subjects with a living creature and removal of birds from nests, for the purpose of obtaining a photograph, are highly unethical, and such photographs are not allowed in any exhibition with PSA recognition. Under no circumstances may a living creature be placed in a situation where it will be killed, injured or stressed for the

purpose of obtaining a photograph. Images that show live creatures being fed to captive animals, birds or reptiles are not permitted under any circumstances.

There are also concerns about the use of aerial photography, drones, helicopters, low flying aircraft. These should not cause any interference with other individuals or animals which causes a disturbance in their normal activity or disrupt the way any individuals or animals interact with their environment. **Entrants in PSA recognized exhibitions should comply with all relevant laws and regulations, associated with aerial photography, in the country in which the image was taken.**

Entry into PSA recognized exhibitions is conditional on accepting these policies. The content of images must comply with the General Conditions and with the Division and Section definitions listed in these conditions. Images that - in the sole opinion of the judges or the Exhibition Organizers - do not comply, will be disqualified so the entrant may be aware of the problem when considering entry into other exhibitions with PSA recognition

## **MONOCHROME DEFINITION FOR PID MONOCHROME PSA MONOCHROME DEFINITION**

An image is considered to be Monochrome only if it gives the impression of having no color (i.e. contains only shades of grey which can include pure black and pure white) OR it gives the impression of being a greyscale image that has been toned in one color across the entire image. (For example by Sepia, red, gold, etc.) A greyscale or multi-colored image modified or giving the impression of having been modified by partial toning, multi-toning or by the inclusion of spot coloring does not meet the definition of monochrome and shall be classified as a Color Work.

**For the purpose of this exhibition, only greyscale images are allowed in monochrome sections. Toned images are not allowed.**

# **EDITING GUIDELINES FOR NATURE, PHOTOJOURNALISM AND PHOTO TRAVEL**

These sections require images to be truthful records, so there are limits on the amount of manipulation allowed.

## **Editing Guidelines**

Processing or editing must be limited to making the image look as close to the original scene as possible, except that conversion to grayscale monochrome is allowed.

## **Allowed editing techniques:**

- Cropping, straightening and perspective correction.
- Removal or correction of elements added by the camera or lens, such as dust spots, noise, chromatic aberration and lens distortion.
- Global and selective adjustments such as brightness, hue, saturation and contrast to restore the appearance of the original scene.
- Complete conversion of color images to grayscale monochrome.
- Blending of multiple images of the same subject and combining them in camera or with software (exposure blending or focus stacking);
- Image stitching combining multiple images with overlapping fields of view that are taken consecutively (panoramas);

## **Editing techniques that are not allowed:**

- Removing, adding to, moving or changing any part of an image, except for cropping and straightening.
- Adding a vignette during processing.
- Blurring parts of the image during processing to hide elements in the original scene.
- Darkening parts of the image during processing to hide elements in the original scene.
- All conversions other than to complete grayscale monochrome.
- Conversion of parts of an image to monochrome, or partial toning, desaturation or over-saturation of color

For the purpose of this exhibition any border added to a digital file must be a single border of white or grey, no greater than 3-5 pixels in width.

For the purpose of this exhibition any border added to a Print must be a single border of black or white, no greater than 3-5 pixels in width

## **PSA/FIAP NATURE DEFINITION**

## **Content Guidelines**

- Nature photography records all branches of natural history except anthropology and archaeology. This includes all aspects of the physical world, both animate and inanimate, that have not been made or modified by humans.
- Nature images must convey the truth of the scene that was photographed. A well-informed person should be able to identify the subject of the image and be satisfied that it has been presented honestly and that no unethical practices have been used to control the subject or capture the image. Images that directly or indirectly show any human activity that threatens the life or welfare of a living organism are not allowed.
- The most important part of a Nature image is the nature story it tells. High technical standards are expected and the image must look natural.
- Objects created by humans, and evidence of human activity, are allowed in Nature images only when they are a necessary part of the Nature story.
- Photographs of human-created hybrid plants, cultivated plants, feral animals, domesticated animals, human-created hybrid animals and mounted or preserved zoological specimens are not allowed.
- Images taken with subjects under controlled conditions, such as zoos, are allowed.
- Controlling live subjects by chilling, anaesthetic or any other method of restricting natural movement for the purpose of a photograph is not allowed.

*Attention is drawn to the PSA Statement on Subject Matter which applies to all sections and to the Editing Guidelines for Nature, Photojournalism and Photo Travel*

## **VIGNETTES AND BORDERS**

**For the purpose of this exhibition any border added to a Nature digital file must be a single border of white or grey, no greater than 3 -5 pixels in width.**

**Greyscale Monochrome** images may be entered for Nature (ND) division, but toned images are not permitted for this section.

## **PSA PHOTO TRAVEL DEFINITION PHOTO TRAVEL**

A Photo Travel image is a portrayal of the real world we live in, as it is found naturally. There are no geographic limitations.

## **Content guidance:**

- 1. If the image is predominantly or exclusively a land-, sea- or cityscape, these "scapes" must include characteristic, distinctive and recognizable physical features, although it is not necessary that the image identify the exact location;
- 2. Images that predominantly or exclusively depict people and their activities must illustrate a distinctive culture of a country, region, or continent;
- 3. Images that predominately or exclusively depict animal populations are allowed, if the animals are in their native environment and are characteristic of that country, region, or continent;
- 4. Portraits or other close-ups of people or objects, in addition to meeting the above paragraphs as applicable, must include elements depicting some of the surrounding environment to make it obvious that the image was not taken in a studio setting;
- 5. Images from events or activities arranged for photography, or of subjects directed or hired for photography, are **NOT allowed.**
- 6. Time exposures are allowed, if they do not dominate the image as a special effect (star trails, for example, are a dominating effect).
- 7. Highly distorted images such as those produced by fish eye lenses are **NOT allowed.**

*Attention is drawn to the PSA Statement on Subject Matter which applies to all sections and to the Editing Guidelines for Nature, Photojournalism and Photo Travel*

#### **VIGNETTES AND BORDERS**

**For the purpose of this exhibition vignettes are not allowed in Photo Travel Digital images. Any border added must be a single border of white or grey, no greater than 3 -5 pixels in width.**

**Greyscale Monochrome** images may be entered for Photo Travel (PTD) division, but toned images are not permitted for this section.

#### **PHOTOJOURNALISM DEFINITION**

## **PHOTOJOURNALISM WITHOUT ANY SPECIAL AWARD FOR HUMAN INTEREST**

Photojournalism entries are images with informative content and emotional impact, reflecting the human presence in our world.

#### **Content Guidelines**

- The journalistic (story-telling) value of the image should receive priority over pictorial quality.
- Images that misrepresent the truth, such as those from events or activities arranged specifically for photography, or of subjects directed or hired for photography, are not eligible.
- A number (typically 2-6) of images may be combined into a single image that depicts a progression of events. The individual images should be surrounded by 5 pixel or smaller white borders/. The arrangement of the images should assist the sense of progression.

*Attention is drawn to the PSA Statement on Subject Matter which applies to all sections and to the Editing Guidelines for Nature, Photojournalism and Photo Travel*

**For the purpose of this exhibition, toned images are not allowed in Photojournalism sections. Any monochrome image entered must be "greyscale monochrome".**

**Greyscale Monochrome** images may be entered for Photo Journalism (PJD) division, but toned images are not permitted for this section.

## **PSA RULES**

## **BREACHES OF RULES**

Entrants are strongly advised to look at the PSA Ethics Policy which can be found at [https://psa](https://psa-photo.org/page/ethical-practices)[photo.org/page/ethical-practices.](https://psa-photo.org/page/ethical-practices)

If, at any time, it is determined in the reasonable discretion of the exhibition organizer or the judges before, during, or after the judging of an exhibition that an entrant has submitted entries where one or more images may fail to comply with these Conditions of Entry, including the stated definitions, exhibitions, on behalf of the judges, are allowed to request unedited or raw files of the submitted image

In order to ensure that images comply with the Conditions of Entry and definitions, the exhibition organizers may carry out reasonable measures to verify that:

a) the images are the original work of the entrant and

b) the images comply with the rules and definitions as set out in these Conditions of Entry

These steps include, but are not limited to, questioning any entrant, requiring the submission of RAW files or other digital files representing the original capture of the submitted image(s), confronting the entrant with evidence that one or more submitted images fails to comply with the Conditions of Entry (also known as Entry Rules), and offering the entrant a reasonable opportunity to provide counter evidence to refute

the exhibition organizer's evidence by a set deadline. Such entries that are not cleared or are still questionable after the entrant has presented evidence may be considered in breach of these Conditions of Entry, and declined. Such entries may be referred to PSA for further investigation of possible ethics violations

PSA, on receiving reports from exhibitions of possible breaches, retains the right to investigate in any way all complaints/suspicions of breaches of entry conditions, impose penalties if deemed necessary, void the acceptances of any image found to violate the PSA rules, include the entrant's name on the list of sanctions provided to Exhibitions, and share such investigations with FIAP. Entrants automatically agree to these terms by the act of entering the Exhibition and agree to cooperate with any investigation.

If another party is submitting images on the entrant's behalf, the entrant will still be held responsible for adhering to these Conditions of Entry (Entry Rules) **and will be subject to penalties for any violations** to these Conditions of Entry and PSA's Statement of Ethics that may result.

If another party is processing images for an entrant or submitting images on the entrant's behalf, the entrant will still be held responsible for adhering to all Conditions of Entry including the specific conditions in the relevant definitions.

# **NOTICE TO ENTRANTS**

## **NOTICE**:

When entrants fills in the Entry Form to submit an entry they will see the following feature to affirm they have read these Conditions of Entry

"I hereby confirm that I have *read*, *understood* and *agree to* the Conditions of Entry of this exhibition. I have read the PSA document to be found at https://psaphoto.org/resource/resmgr/pdf/exhibitions\_/exhibition-entrants-agreemen.pdf . I am aware that PSA may

apply penalties for breaches of these Conditions of Entry"

Failure to agree will mean that the application will not proceed.

## **WEBMASTER DETAILS**

**Webmaster Name – Raju Sutradhar Webmaster Email ID - [raju@stintsolution.com](mailto:raju@stintsolution.com) Webmaster Contact No. - +91-9250055880 Webmaster Address – Ramendra Pally, Raiganj, Uttar Dinajpur, Pin – 733134, West Bengal, India** 

the sponsors of this International Exhibition of Photography have been awarded Recognition by PSA, the world's largest patron of international photographic exhibitions. PSA. although it has provided recognition, is neither a sponsor nor directly involved in the operation of this exhibition.

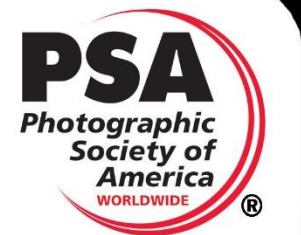

Valid acceptances received by PSA Members in recognized sections of this exhibition are eligible for PSA Star Ratings, listing in the world-wide PSA Who's Who of Photography and credited towards the PSA Distinctions of QPSA, PPSA, EPSA, MPSA, MPSA2, GMPSA, GMPSA/B, GMPSA/S, GMPSA/G, and **GMPSA/P.** 

PSA is a non-profit organization promoting the advancement of photography in all its forms to novice, amateur and professional photographers worldwide. For information on membership and the many services and activities of PSA, contact:

# psa

PHOTOGRAPHIC SOCIETY OF AMERICA 8241 S. Walker Avenue, Suite 104 Oklahoma City, OK 73139-9401, U.S.A. E-mail: hg@psa-photo.org Web Site: http://www.psa-photo.org